## **KONFERENCJA ONLINE 30 MARCA 2022**

# KOLORY

OEIZK

## 14:00 – 16.00 CZĘŚĆ WYKŁADOWA

- ❖ **Kolory w komunikacji i przekazie** Izabela Rudnicka, Dorota Janczak
- ❖ **Cybercraft – przygoda, która uczy** Ewa Kołodziejczyk
- ❖ **Paleta barw kultury** Elżbieta Pryłowska-Nowak
- ❖ **Koło barw oraz modele kolorów** Marcin Pawlik
- ❖ **Współpraca uczniów jako kluczowy element budowania swojej wartości** Beata Galas
- ❖ **Barwy nauk przyrodniczych** Anna Grzybowska, Małgosia Witecka

### 16.10 – 17.00 CZĘŚĆ WARSZTATOWA

Jeden warsztat do wyboru:

#### ❖ **Kolorowe eksperymenty z TIK**

Justyna Kamińska, Renata Sidoruk-Sołoducha

Podczas warsztatu zostanie zademonstrowana paleta kolorowych eksperymentów. Pokażemy doświadczenia wykonywane zarówno tradycyjnie, jak i wspomagane cyfrowo. Wykorzystamy m.in. czujniki PASCO, oprogramowanie OBS Studio oraz Google Sites.

#### ❖ **Kolorowy arkusz kalkulacyjny**

Agnieszka Borowiecka i Wanda Jochemczyk

Czy kolory pomagają rozumieć dane? A może zmieniają ich znaczenie? Podczas warsztatów pokażemy jak wykorzystać różne możliwości arkusza kalkulacyjnego, np. formatowanie warunkowe do ciekawej prezentacji danych.

#### ❖ **Cybercraft – przygoda, która uczy**

Artur Rudnicki

Tematem warsztatów będzie nauka uczniów bezpiecznego poruszania się w Internecie z wykorzystaniem Minecraft Education Edition. W czasie spotkania będzie można zdobyć umiejętności, które pomogą wywołać u uczniów efekt "WOW"! Uczmy przez zabawę - gwarantujemy, że z naszą pomocą i dla nauczycieli będzie to czysta przyjemność. Zaprezentujemy polskie, autorskie mapy Minecraft Education Edition i wyposażymy w dedykowane pomocne konspekty i materiały dla uczniów.

#### ❖ **Tworzymy własną aktywność w Genial.ly**

Hanna Basaj, Marta Wnukowicz

Genial.ly to aplikacja bardzo popularna wśród nauczycieli. Zapraszamy wszystkich zainteresowanych poznaniem możliwości tej aplikacji oraz tworzeniem własnych multimedialnych materiałów. Na warsztatach pokażemy proces tworzenia prostej interaktywnej aktywności z wykorzystaniem skryptów, które możemy "zaszyć" w Genial.ly bez znajomości programowania.

#### ❖ **Google Workspace jako środowisko współpracy w codziennym procesie prowadzenia zajęć dydaktycznych** Maciej Danieluk

W trakcie warsztatów wykorzystamy narzędzia Google Workspace pokazując, że dzięki nim można rozwijać nie tylko umiejętności informatyczne, a także inne kompetencje takie jak umiejętność analizowania, wyszukiwania danych oraz współpracy pomiędzy uczniami i nauczycielem.

#### ❖ **Żabka i faraon**

Elżbieta Pryłowska – Nowak

W jaki sposób nasza percepcja braw jest uwarunkowana kulturowo? – podczas warsztatów w oparciu o otwarte zasoby edukacyjne przeanalizujemy, w jaki sposób zróżnicowanie środowiska naturalnego, historia i doświadczenia społeczne wpływają na sposób widzenia świata i życia innych ludzi.

#### ❖ **Trzy kolory w projekcie Future Space**

Anna Grzybowska, Dariusz Brzuska

Czerwona planeta, czarna dziura i srebrny glob to tylko niektóre kolory występujące we Wszechświecie. W czasie warsztatu pokażemy narzędzia, które pozwalają poznać bliżej przestrzeń kosmiczną. Wykorzystamy również materiały opracowane w projekcie międzynarodowym Future Space.

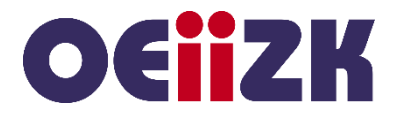

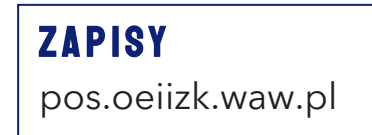